### Генеральному директору СЗАО "Интерднестрком" С.Н. Ганжа

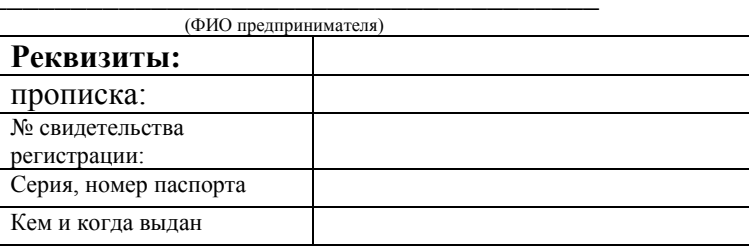

# ЗАЯВЛЕНИЕ

# о разработке технических условий на подключение

Прошу разработать технические условия на прокладку ВОЛС по адресу

(месторасположение: город, улица, дом) Планируемые к подключению услуги:

<u>and the company of the company of the company of the company of the company of the company of the company of the company of the company of the company of the company of the company of the company of the company of the com</u>

# $\Box$  Интернет по FTTx:

Пакеты обслуживания со скоростью предоставления:

- $\Box$  до 10 Мбит/с;
- $\Box$  до 50 Мбит/с;
- $\Box$  до 100 Мбит/с;

Количество точек доступа - \_\_\_\_\_\_\_\_\_\_\_\_\_\_\_\_\_.

#### □ Видеонаблюдение:

Количество точек доступа -

# □ Один Офис:

- $\Box$  Скорость порта до 100 Мбит/с;
- $\Box$  Скорость порта до 1 Гбит/с;
- $\Box$  Скорость канала до 10 Мбит/с;
- $\Box$  Скорость канала до 100 Мбит/с;
- $\Box$  Скорость канала до 1 Гбит/с.

#### □ Видео-телефония

# $\Box$  IP-TV:

□ HD- Каналы;

#### □ Подключение АТС к телефонной сети общего пользования по потокам Е1:

□ Подключение одного 2 Мбит/с потока;

#### $\Box$  Подключение АТС к телефонной сети общего пользования по протоколу SIP: **• Количество SIP каналов**

Пассивное оборудование Заказчик приобретает

 $\Box$  у Оператора:  $\Box$ оптический бокс,  $\Box$ патчкорд,

□Самостоятельно.

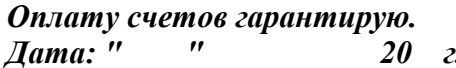

(ФИО предпринимателя)

(подпись)

 $\frac{1}{2}$ (расшифровка подписи)

Контактный телефон